### **ECE 462 Object-Oriented Programming using C++ and Java**

#### **Lecture 21**

# **Yung-Hsiang Lu yunglu@purdue.edu**

# **Testing Strategy**

- Testing is one, not the only one, step to ensure quality.
- Before writing code, think about how to test it.
- Do not be surprised that you write more code for testing than for the project.
- Danger of using testing to ensure quality: you usually test what you suspect. The program usually breaks at places where you are confident.
- Sometimes, reading code line-by-line can find and fix problems faster than writing testing code, especially for multi-thread programs.

# **Design and Testing**

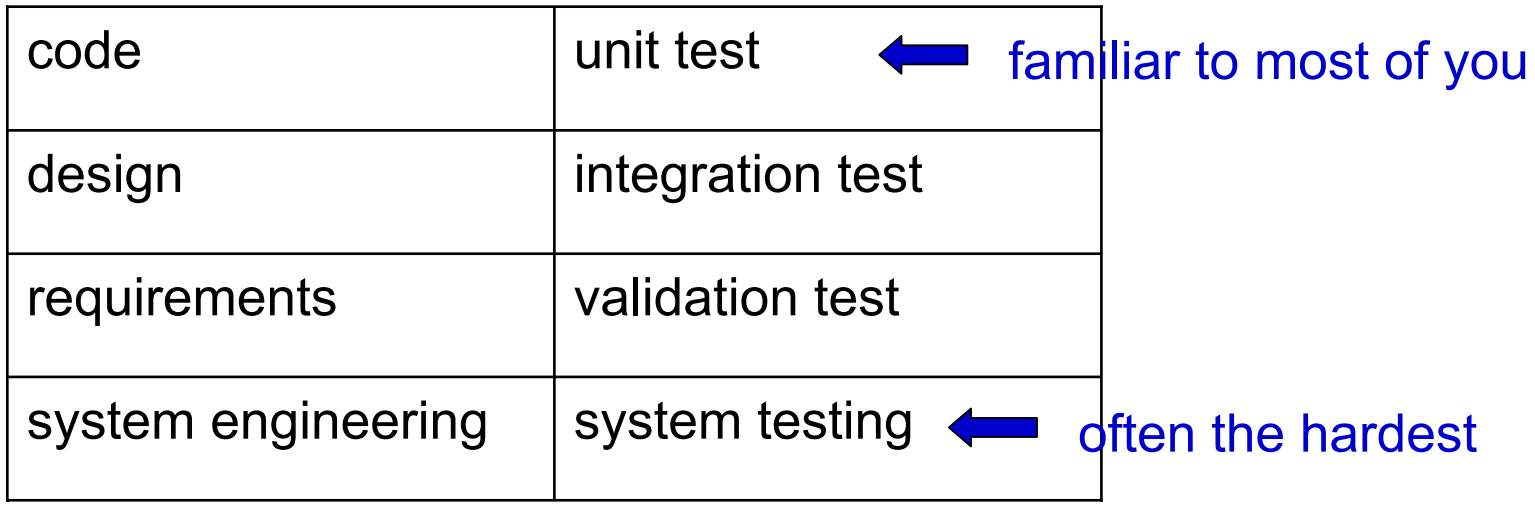

- Importance of unit testing: well-designed software should allow only **limited visibility** (encapsulation) for better consistency. Hence, testing from outside is difficult.
- Build software in **layers**. A lower layer should be fully tested before building a higher layer.

#### **Test Coverage**

- How much code is exercised in a test? How many possible paths are traversed?
- Many tools exist for reporting code coverage.
- •Low coverage: not fully tested  $\Rightarrow$  bad test
- High coverage: can **hardly** test each possible **path** ⇒ quality **unclear**
- Testing discover many problems? good or bad?
- "dead code": code that is impossible to reach, usually indicates design or coding errors

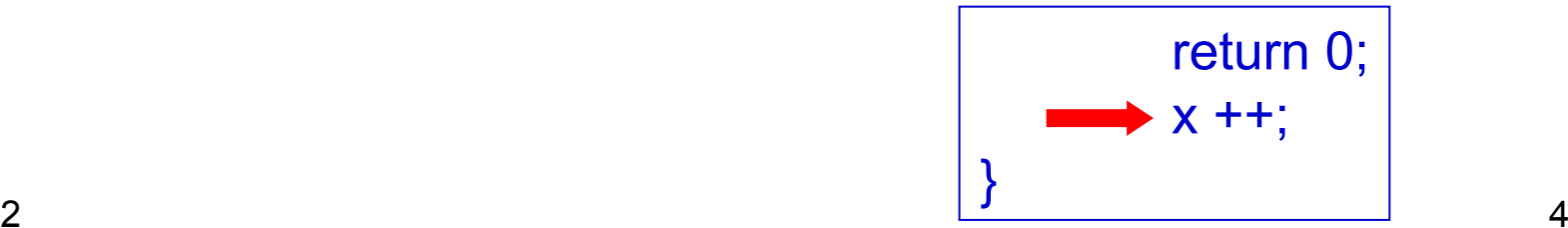

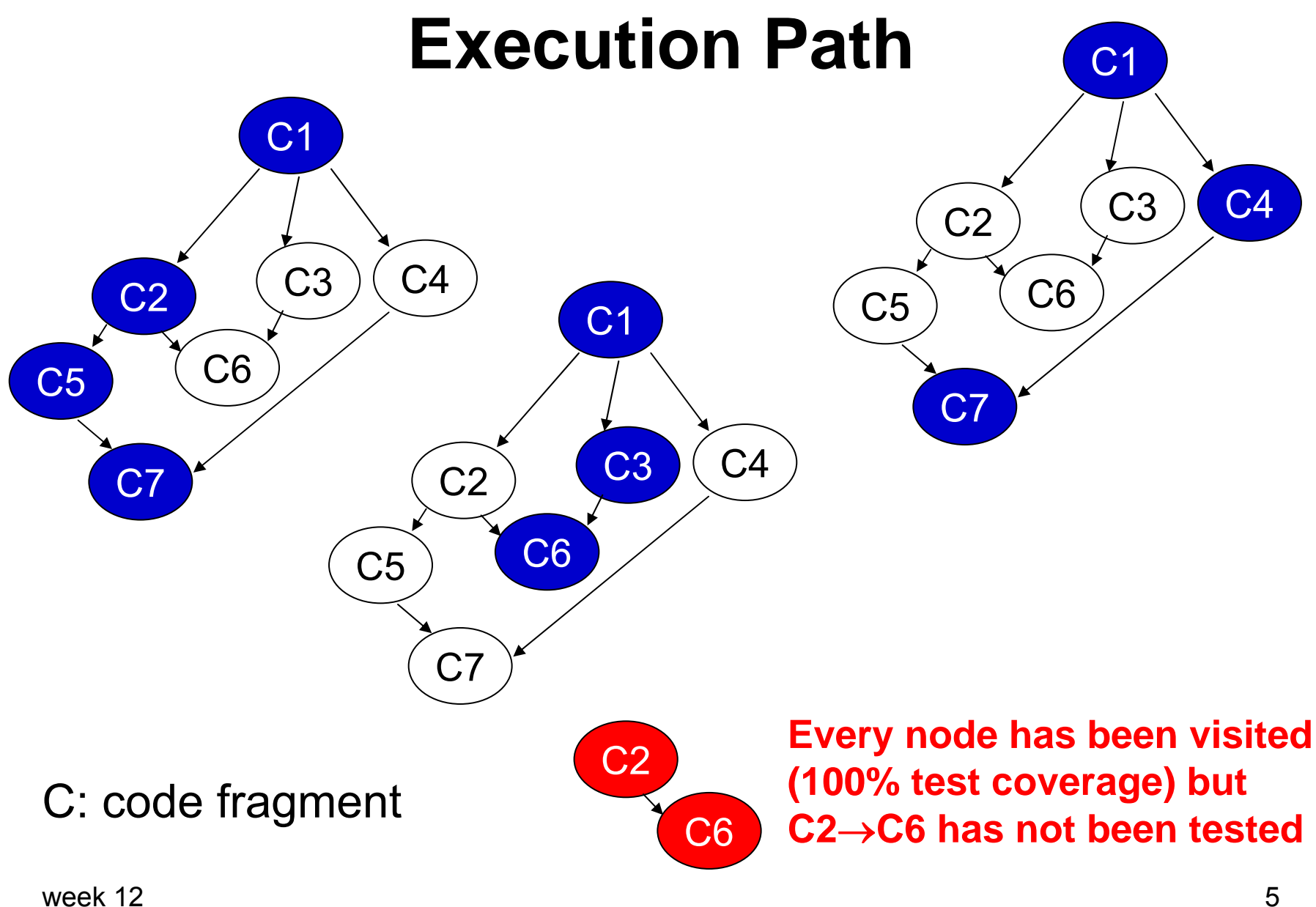

# **Quantify Testing Quality**

- $\bullet$ coverage: (% code and % paths) of the test
- $\bullet$ efficiency: evenly distribute? time to cover 99%?
- $\bullet$ progression: % new code tested
- $\bullet$ discovery rate: % bugs found for every line of test code
- $\bullet$ configurability: selections of features to test
- •ratio: how much testing code needed to test actual code
- • expandability: amount of efforts needed to test new features
- degree of automation: can it be fully automated, semiautomated, or complete manual?

# **Testing Steps**

- $\bullet$ unit testing, integration testing, regression
- $\bullet$  unit testing:
	- –individual components
	- –often conducted by the developer
	- – often using dedicated testing code to create input data, exercise the components
	- often traced by single steps
	- check boundary conditions and error handling
	- check interface correctness and responses to incorrect inputs

#### **Unit Testing**

- –examine the performance
- –should be performed before "cvs commit"
- –should be put into the repository
- –should be configurable for related components
- –require careful planning **in advance**
- – driver: code to call the component, stub: code to be called by the component. both are overhead

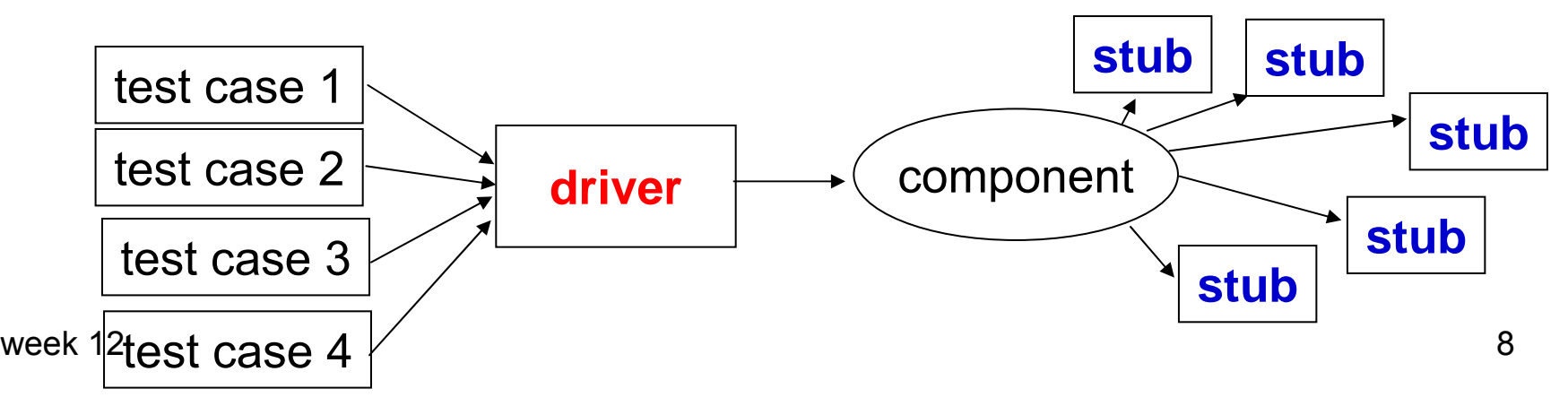

### **Integration Testing**

- $\bullet$  Interface incompatibility is often the reason software breaks. incompatibility  $\neq$  compiler error
- $\bullet$  types of interface errors, even passing compilation, e.g.
	- wrong types (object of derived class or base class)
	- wrong assumptions, for example
		- who is responsible for allocating or releasing memory
		- who may modify the data, especially global variables
		- sorted or nearly sorted? wrong result or wasting time
	- wrong timing assumption for real-time software
- $\bullet$ **incremental** integration: add one component (e.g. class) each time
- $\bullet$ may still use drivers and stubs (how do you know they are correct?)

#### **Top-Down Integration**

- •using control flow to determine the integration order
- • starting from the main component ("main" in C/C++) as the driver
- •integrate callees (replace stubs) of the main component
- •depth-first integration: C1, C2, C5, C7
- $\bullet$ breadth-first integration: C1, C2, C3, C4
- after one successful test, replace a **stub** by the real **component**
- week 12• regression test (later) to ensure tested components still work

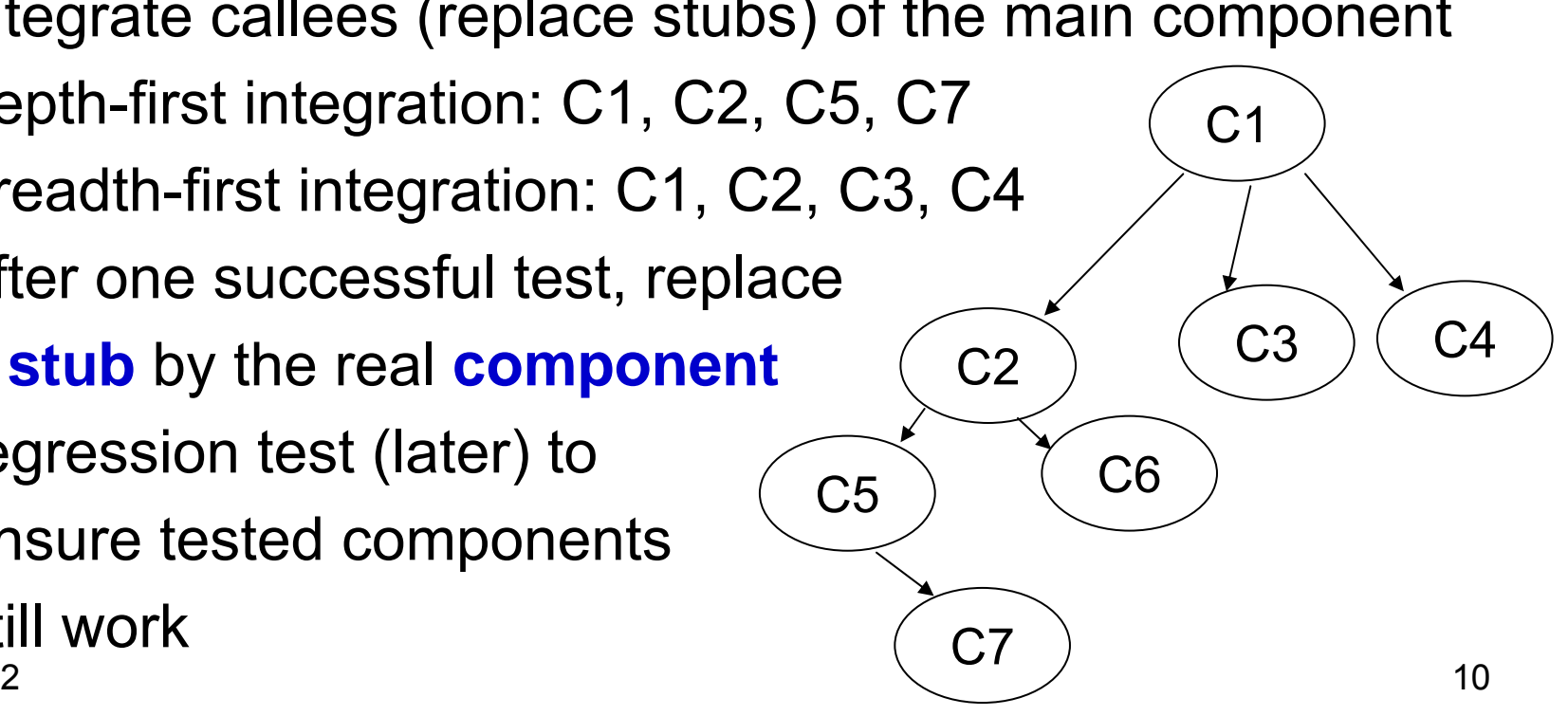

## **Challenges in Top-Down Testing**

- $\bullet$  **control flow** and **call graph** are not downward only or acyclic
- $\bullet$  many functionalities cannot be tested before the leaf components are built,

e.g. C1 needs the data (or objects) generated in C7 to test C3

• depth-first or breath-first only may not represent normal execution paths

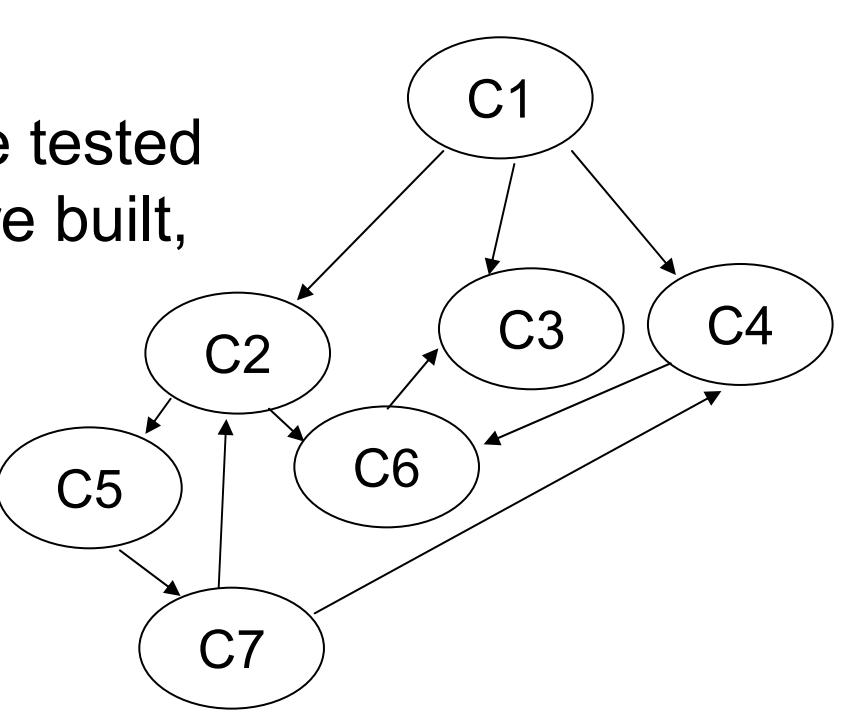

#### **Bottom-Up Integration**

- 1. start from individual components (such as classes)
- 2. put several components together, use a driver to test them
- 3. replace the driver by a real component
- 4. repeat step 2-3
- $\bullet$  difficulties:
	- which components to integrate first? They must have a common driver.
	- control may not be upward only or acyclic
	- required data (or objects) may be generated from a component that has not been integrated

### **Regression Testing**

- re-test what has been tested after new components are integrated into the project
- (same) test after errors are corrected
- $\bullet$ **expandable** as more components are added
- $\bullet$  **configurable** so that new components can be exercised more
- should be automated as much as possible (consider using cron jobs)
- Most important / frequently used features should be test more thoroughly.

#### **Test Documentation**

- Testing should be planned and documented.
	- – test plan: what to test, when to test, who runs the test, how to run the test, what data to use …
	- testing with integration: how components are integrated, regression testing procedure
	- procedure to test: manual, automated, or semiautomated? conditions, tools, special hardware …
	- –test result analysis: what to expect, how to diagnose
	- – test result management: providing a trace of integration and testing
	- re-test procedure after correction

## **Hypothesis-Test Debugging**

- $\bullet$  Most software developers take "hypothesis-testing" approach for debugging:
	- guess what is the cause **usually the hardest part**
	- modify the code
	- run some tests
	- analyze results, if not fixed, guess another place

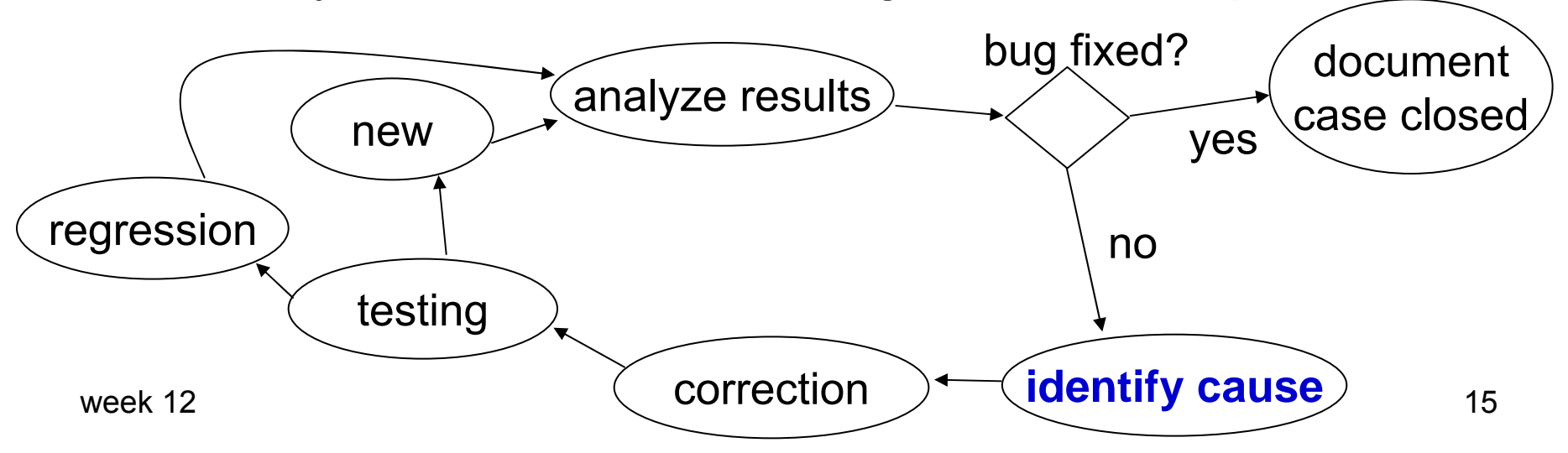

#### **Time-Sensitive or Massive Data**

- $\bullet$ Single-step code is not always the best way to debug.
- Some programs cannot be single-stepped:
	- time-sensitive, interacting with the physical world. It does not wait for the program.
	- massive amount of data, too many steps. How do you singlestep an image with 3 million pixels?
- Detect error conditions before proceeding. **Always** check the return value of a system or library call, such as connect, read, write, malloc, fork …
- Create increasingly complex and realistic testing data: smaller images, simpler images, single color, checkerboard …

#### **Time-Sensitive or Massive Data**

- $\bullet$ Detect and handle errors before they propagate.
- Generate execution logs for post-execution analysis. Be careful about the impact on timing.
- controversy of "assert": assert (something must be true); assert  $(x > 0)$ ;

Program stops immediately if the condition fails

 $\Rightarrow$  errors do not propagate.

 $\Rightarrow$  users cannot recover anything, especially lost data.

## **Problem in Testing OOP**

- $\bullet$  main challenge in most tests: very large space for possible execution path
- • Each "if" represents a branch of execution. Can you test all possible paths of execution?
- •implicit branches from polymorphism

BaseClass obj = new BaseClass; obj.method(); // BaseClass' obj = new DerivedClass; obj.method(); // DerivedClass'

- •state-dependent behavior
- •inheritance
- •abstract class

**SOFTWARE TESTING** AND ANALYSIS

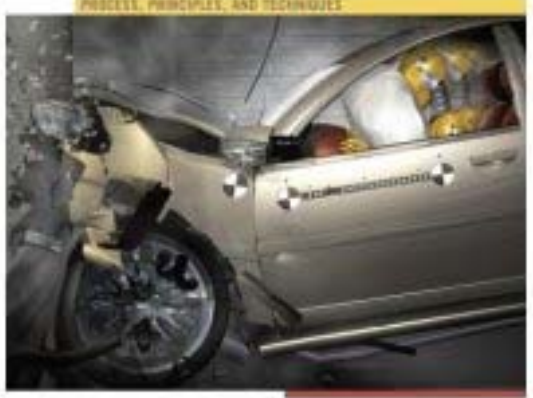

Mauro Pezzè **Michal Young** 

ISBM 978-0-471-4593-6

- •polymorphism
- •exception handling
- •concurrency
- •encapsulation

# **Testing OOP**

- $\bullet$ develop use cases to ensure the intended functionalities are correct
- $\bullet$ create test cases based on the sequence diagrams in the design
- $\bullet$ traverse all states an object may have
- $\bullet$ identify the possible messages between classes
- • intraclass testing (unit test)
	- each class (except abstract) must be instantiated (i.e. create an object)
	- invoke polymorphic calls
	- explicitly throw exceptions to trigger the handling code
- interclass testing
	- test class hierarchies incrementally
	- use layered approach

#### **Layered Structure**

- Structure the program so that each file can be assigned a unique layer number.
- Layer 0: files from language, such as iostream
- •Layer 1: library files, such as Qt's classes

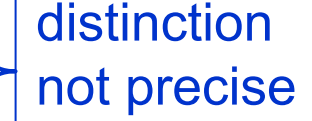

- • Layer 2: common files used in multiple projects in your organization
- Layer 3: stable files used for months
- •Layer 4: recently developed and test files
- •Layer 5: unstable files
- $\bullet$ Layer n: depends on files in layer 0, 1, 2, ..., n-1

#### **File Layers**

A file is assigned layer n if it depends on only files in layer 0, 1, 2, …, n-1

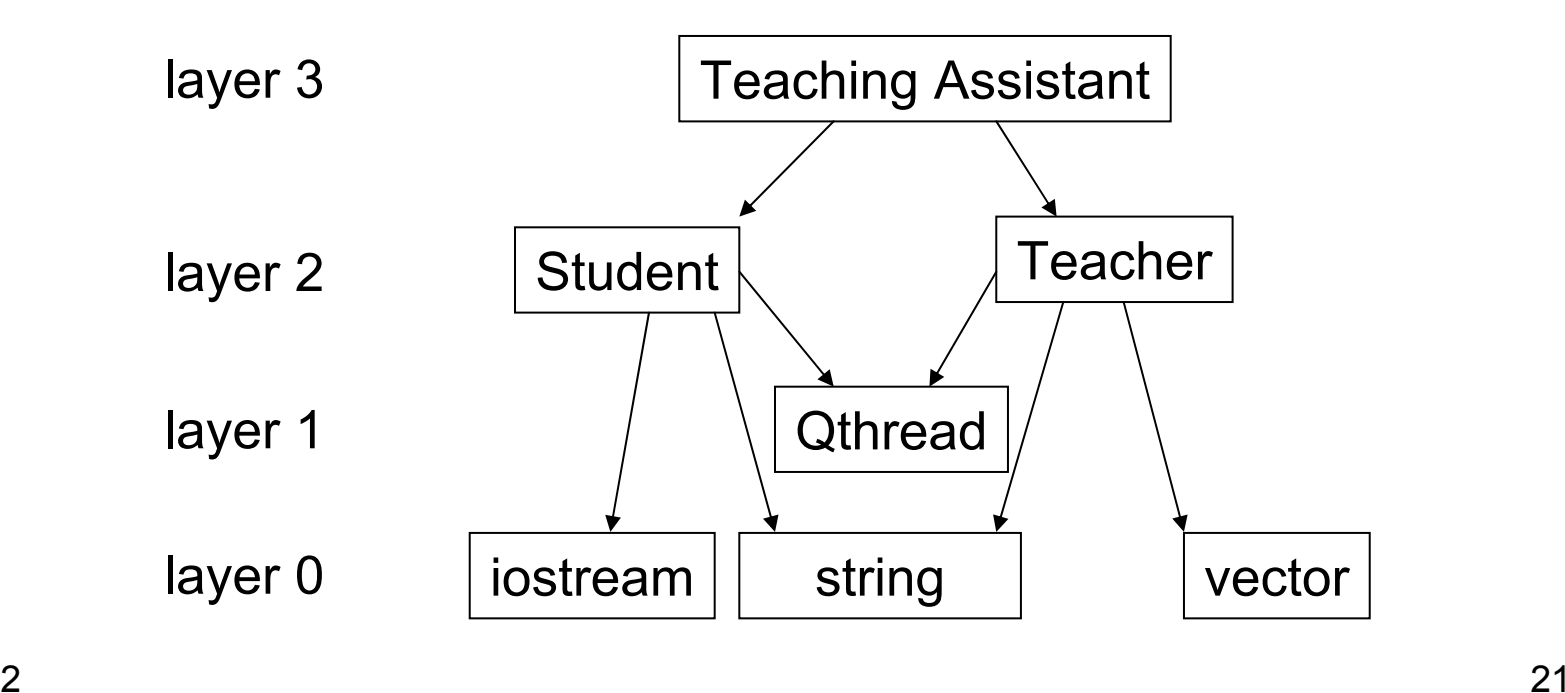

week 12

# **Why to Layer Files / Classes**

- A file with a lower layer number should be more stable and have a higher degree of correctness
- Strictly layered structure allow **unit testing** a recently developed module in the program
- Layering indicates the **precedence** of development. If a module is a foundation for some other modules, this module should be placed (physically) in a file that has a lower layer number.
- Cyclic dependence often suggests flaws in **logical** design.

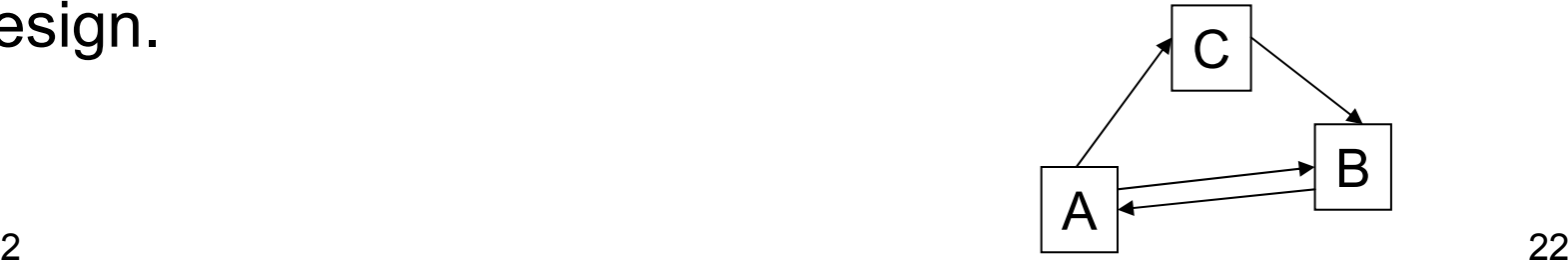

#### **Texture Mapping (wrap an image to a curve surface)**

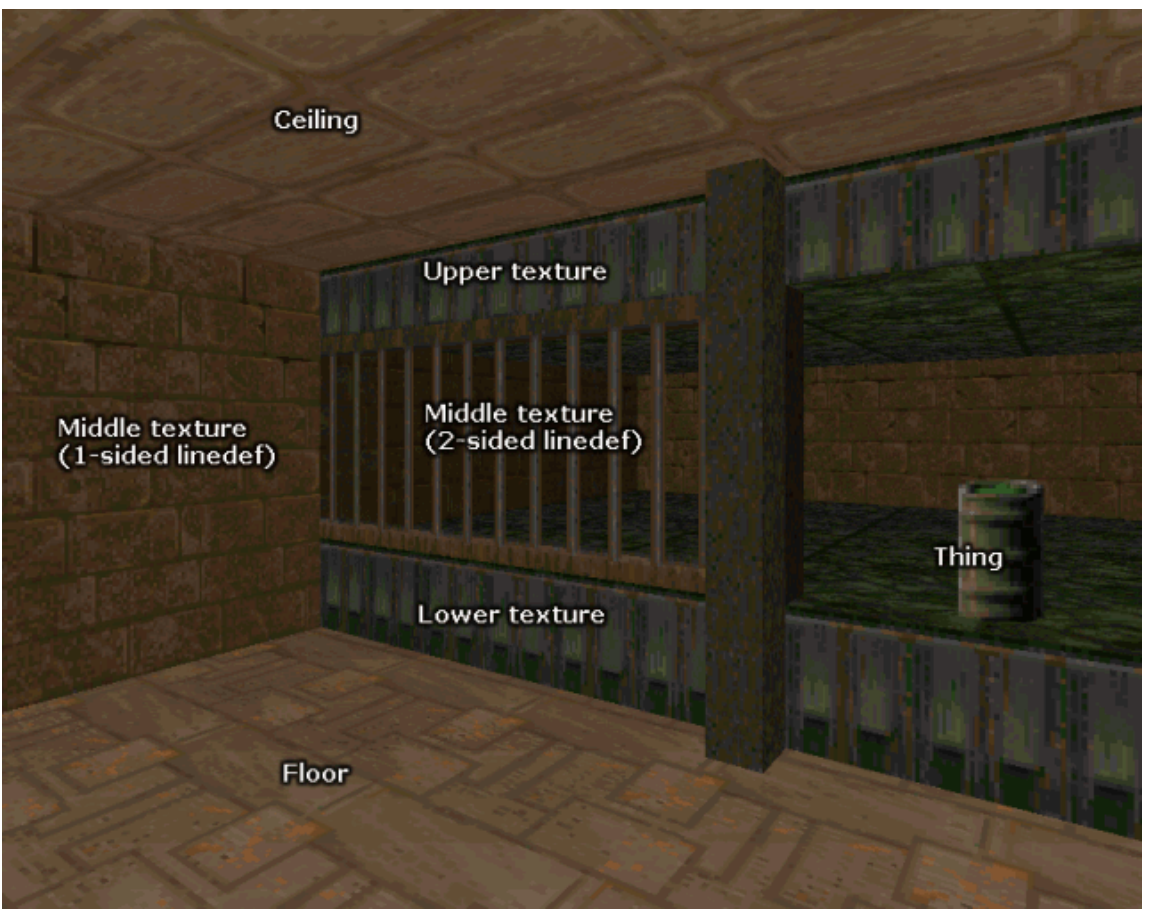

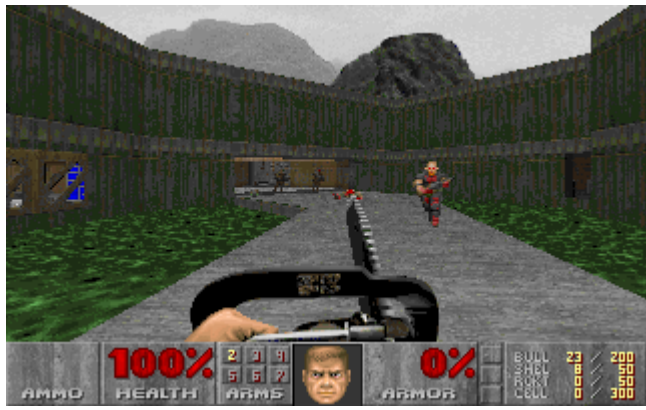

week 12

#### **Texture Mapping**

give the impression of the surface properties, usually on a non-rectangular and 3D surface

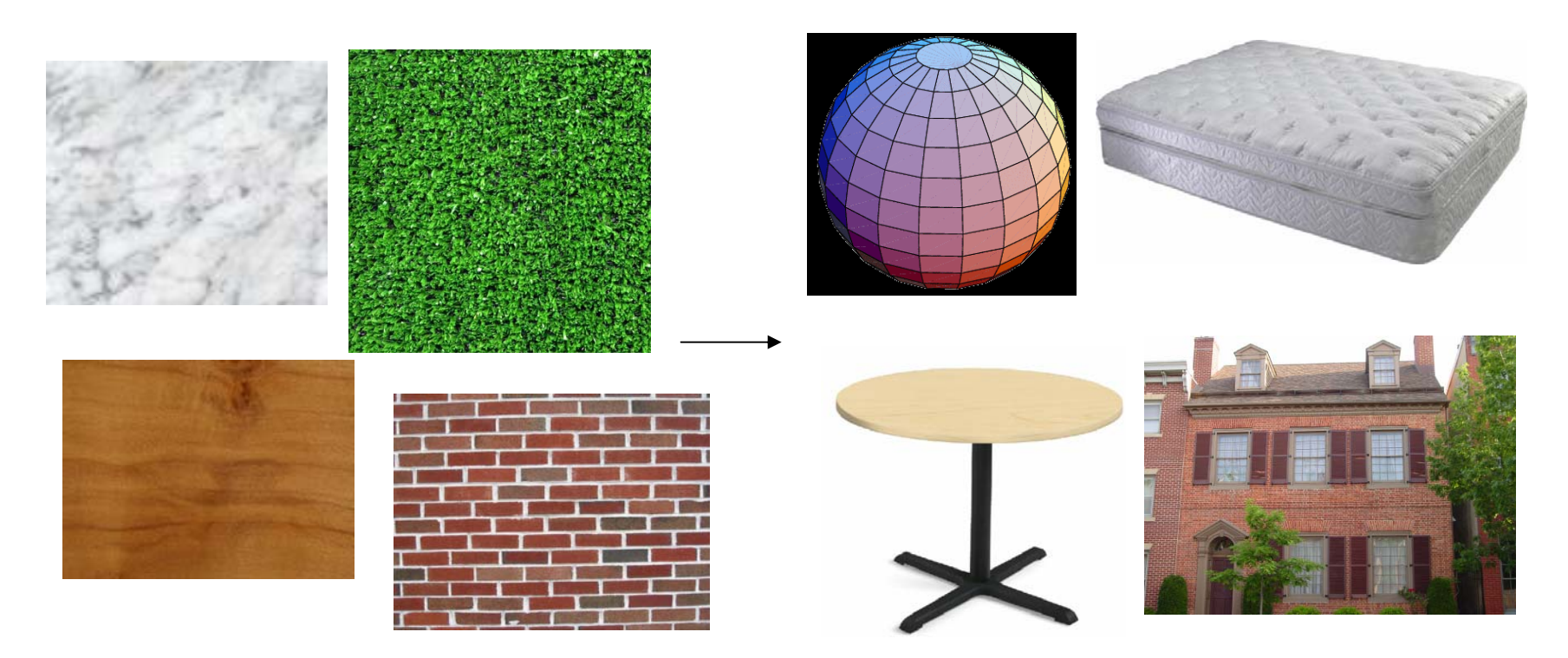

### **Rendering Surface**

- $\bullet$  Theoretically, it is possible to render the surface, for example of grass, by
	- 1. modeling each object using triangles
	- 2. calculating the lighting and shading
	- 3. eliminate occluded pixels based on depth
- $\bullet$ In reality, this approach takes too long.
- • procedure: from a pixel's location, look up (map) the pixel from the texture

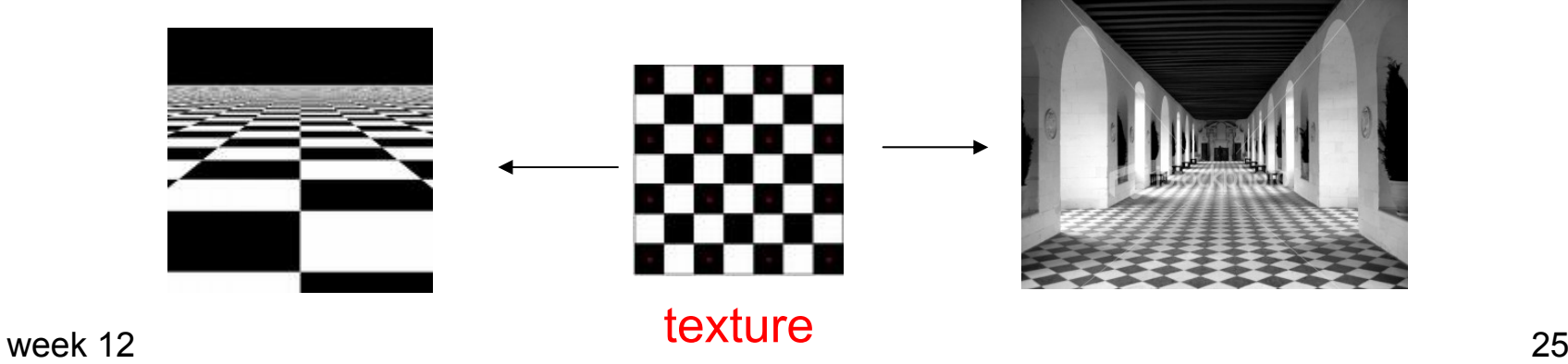

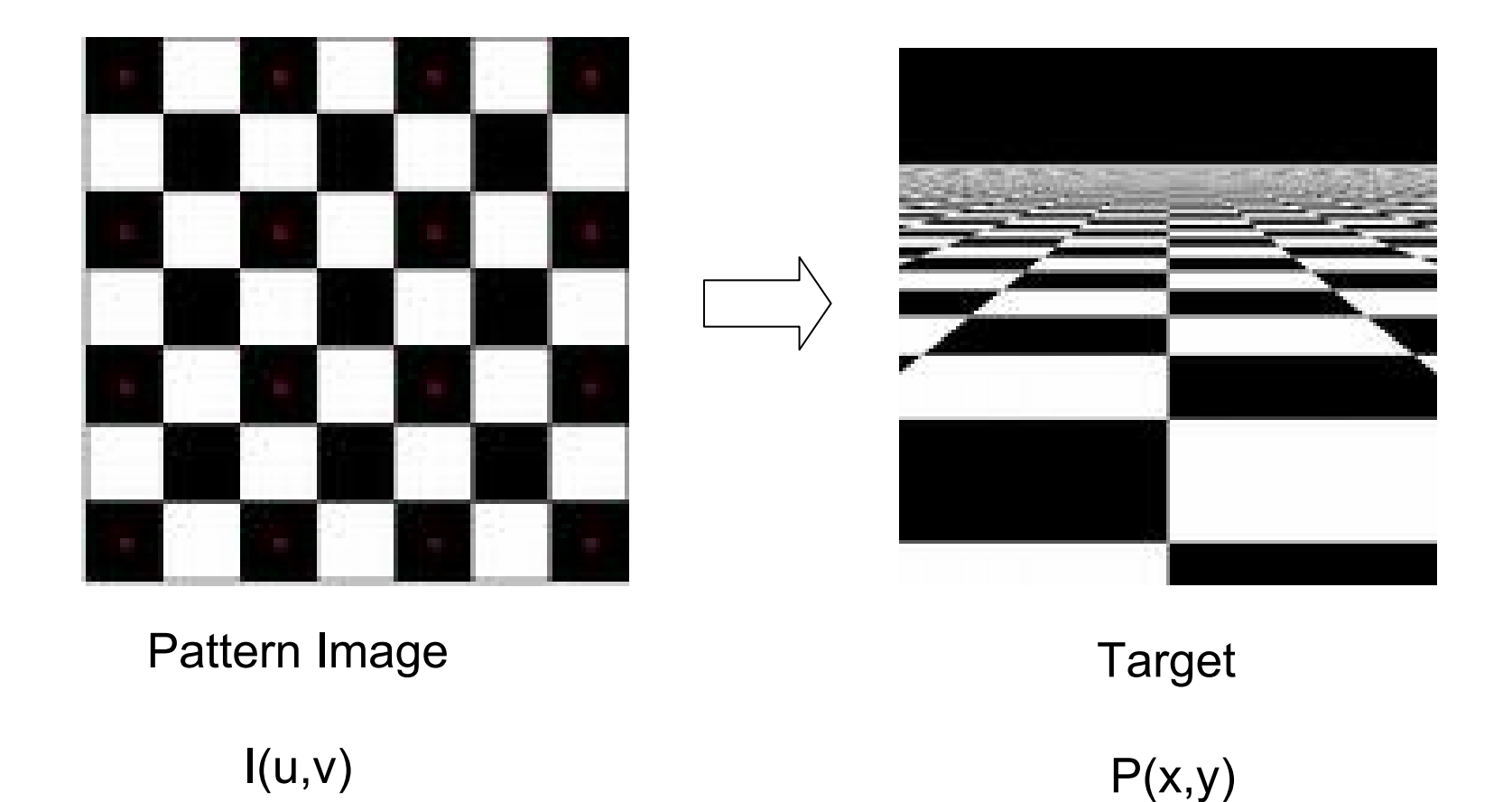

- $\bullet$ Find a function f such that f: texel  $(u,v) \rightarrow pixel(x,y)$ .
- $\bullet$ It is usually more efficient to find g:  $(x,y) \rightarrow (u,v)$ . What to do if u or v is not an integer?

week 12

#### **Foundation of Texturing**

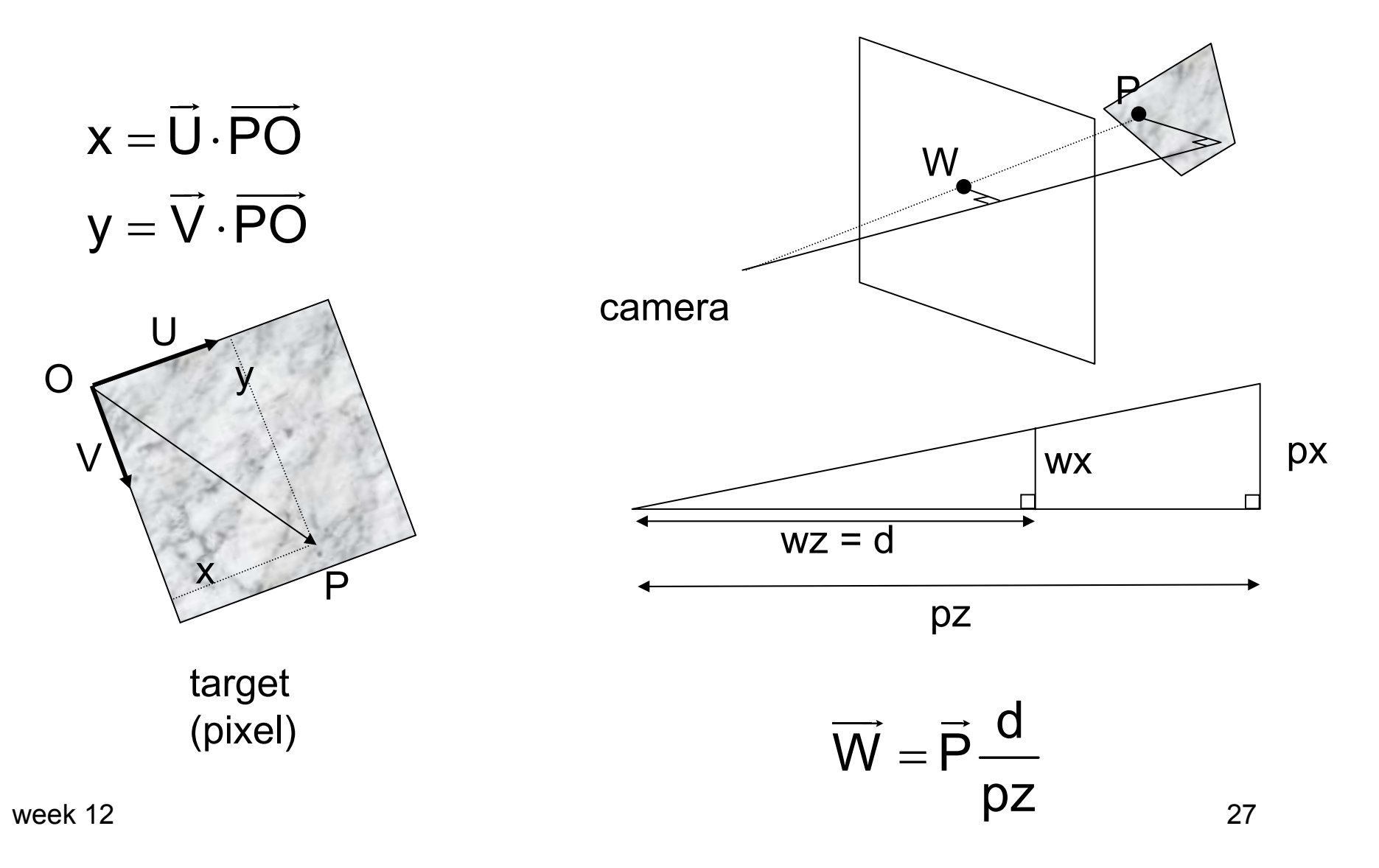

Let N be the normal vector for the surface.

$$
\vec{N} \cdot \vec{PO} = 0
$$
\n
$$
\vec{N} \cdot (\vec{O} - \vec{P}) = 0
$$
\n
$$
\vec{N} \cdot \vec{O} = \vec{N} \cdot \vec{P}
$$
\n
$$
\vec{N} \cdot \vec{O} = \vec{N} \cdot \vec{V}
$$
\n
$$
\vec{N} \cdot \vec{O} = \vec{N} \cdot \vec{W}
$$
\n
$$
\vec{P} = \frac{\vec{W} \cdot \vec{P}}{d}
$$
\n
$$
\vec{P} = \frac{\vec{W} \cdot \vec{O}}{d}
$$

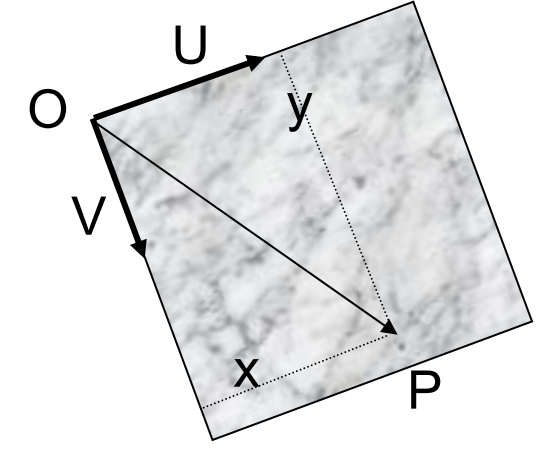

$$
\overrightarrow{P} = \overrightarrow{W} \frac{\overrightarrow{N} \cdot \overrightarrow{O}}{\overrightarrow{N} \cdot \overrightarrow{W}}
$$
\n
$$
x = \overrightarrow{U} \cdot (\overrightarrow{W} \frac{\overrightarrow{N} \cdot \overrightarrow{O}}{\overrightarrow{N} \cdot \overrightarrow{W}} - \overrightarrow{O})
$$
\n
$$
y = \overrightarrow{V} \cdot (\overrightarrow{W} \frac{\overrightarrow{N} \cdot \overrightarrow{O}}{\overrightarrow{N} \cdot \overrightarrow{W}} - \overrightarrow{O})
$$
\n
$$
z_{3}
$$

week 12

#### **Simple Examples**

 $=$  <code>au+ev+</code>

 $\bullet$ linear texturing  $x = au + bv + c$  ${\mathsf y} = {\mathsf d} {\mathsf u} + {\mathsf e} {\mathsf v} + {\mathsf f}$ 

• square to cylinder

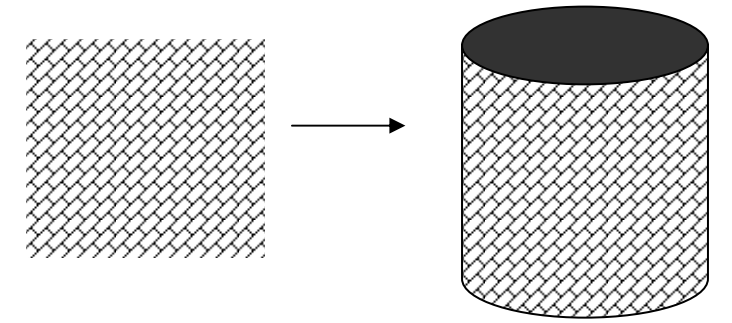

 ${\sf x}$  = r  $\cos(2\pi {\sf u})$  ${\sf y} =$  r sin $(2\pi {\sf u})$ cos $(2\pi {\sf v})$  $\mathsf{z} =$  r sin(2 $\pi$ u)sin(2 $\pi$ v)  $=$  Γ COS( Ζ π  $=$  Γ SIN( Ζ $\pi$ U ) COS( Ζ $\pi$  $=$  r Sin(  $\angle \pi$ u ) Sin(  $\angle \pi$ 

### **Steps for Texturing in Java 3D**

- prepare texture images
	- Java3D requires that an image size to be a power of 2 (2, 4, 8, 16 ...) for efficiency
	- accepted format: JPEG and GIF
- load the texture
- set the texture in Appearance bundle, create a geometric shape as the target for texture
- specify TextureCoordinate of Geometry

```
/** * SimpleTextureSpinApp creates a single plane with texture mapping. */
public class SimpleTextureSpinApp extends Applet {
```

```
BranchGroup createScene() { 
 BranchGroup objRoot = new BranchGroup();
 Transform3D transform = new Transform3D();
 QuadArray plane = new QuadArray(4, GeometryArray.COORDINATES
               | GeometryArray.TEXTURE_COORDINATE_2);
 Point3f p = new Point3f(-1.0f, 1.0f, 0.0f);plane.setCoordinate(0, p);
 p.set(-1.0f, -1.0f, 0.0f);
 plane.setCoordinate(1, p);
 p.set(1.0f, -1.0f, 0.0f);
 plane.setCoordinate(2, p);
 p.set(1.0f, 1.0f, 0.0f);
 plane.setCoordinate(3, p);
 TexCoord2f q = new TexCoord2f( 0.0f, 1.0f);
```

```
plane.setTextureCoordinate(0, 0, q);
```
q.set(0.0f, 0.0f);

```
plane.setTextureCoordinate(0, 1, q);
```

```
q.set(1.0f, 0.0f);
```

```
plane.setTextureCoordinate(0, 2, q);
```

```
q.set(1.0f, 1.0f);
```

```
plane.setTextureCoordinate(0, 3, q);
```

```
Appearance appear = new Appearance();
```

```
String filename = "stripe.gif";
```

```
TextureLoader loader = new TextureLoader(filename, this);
```

```
ImageComponent2D image = loader.getImage();
```

```
if(image == null) {
```

```
System.out.println("load failed for texture: "+filename);
```

```
}
// can't use parameterless constuctor
```

```
Texture2D texture = new Texture2D(Texture.BASE_LEVEL,
```

```
Texture.RGBA, image.getWidth(), image.getHeight());
```

```
texture.setImage(0, image);
```

```
appear.setTexture(texture);
```
appear.setTransparencyAttributes(

```
new TransparencyAttributes(TransparencyAttributes.FASTEST, 0.1f));
Shape3D planeObj = new Shape3D(plane, appear);
// rotate object has composited transformation matrix
Transform3D rotate = new Transform3D();
Transform3D tempRotate = new Transform3D(); 
rotate.rotX(Math.PI/4.0d);
tempRotate.rotY(Math.PI/5.0d);
rotate.mul(tempRotate); 
TransformGroup objRotate = new TransformGroup(rotate); 
// Create the transform group node and initialize it to the
```
// identity. Enable the TRANSFORM\_WRITE capability so that

// our behavior code can modify it at runtime. Add it to the

// root of the subgraph.

TransformGroup objSpin = new TransformGroup();

objSpin.setCapability(TransformGroup.ALLOW\_TRANSFORM\_WRITE);

objRoot.addChild(objRotate);

objRotate.addChild(objSpin);

```
// Create a simple shape leaf node, add it to the scene graph.
```
// ColorCube is a Convenience Utility class

objSpin.addChild(planeObj);

```
Transform3D yAxis = new Transform3D();
```

```
Alpha rotationAlpha = new Alpha(-1, 4000);
```
RotationInterpolator rotator =

```
new RotationInterpolator(rotationAlpha, objSpin, yAxis,
```
0.0f, (float) Math.PI\*2.0f);

```
// a bounding sphere specifies a region a behavior is active
```

```
// create a sphere centered at the origin with radius of 1
```

```
BoundingSphere bounds = new BoundingSphere();
```

```
rotator.setSchedulingBounds(bounds);
```

```
objSpin.addChild(rotator);
```

```
Background background = new Background();
```

```
background.setColor(1.0f, 1.0f, 1.0f);
```

```
background.setApplicationBounds(new BoundingSphere());
```
objRoot.addChild(background);

return objRoot;

}

public SimpleTextureSpinApp (){

setLayout(new BorderLayout());

GraphicsConfiguration config = SimpleUniverse.getPreferredConfiguration();

Canvas3D canvas3D = new Canvas3D(config);

add("Center", canvas3D);

canvas3D.setStereoEnable(false);

SimpleUniverse u = new SimpleUniverse(canvas3D);

// This will move the ViewPlatform back a bit so the

// objects in the scene can be viewed.

u.getViewingPlatform().setNominalViewingTransform();

```
u.addBranchGraph(createScene());
```

```
}
```
public static void main(String argv[])

```
{
```
System.out.print("SimpleTextureSpinApp.java \n-");

#### System.out.println("The simpliest example of using texture mapping.\n");

System.out.println("This is a simple example progam from The Java 3D API Tutorial.");

System.out.println("The Java 3D Tutorial is available on the web at:");

System.out.println("http://java.sun.com/products/java-media/3D/collateral "); new MainFrame(new SimpleTextureSpinApp(), 256, 256);

}

}